#### haskell**-patterns**

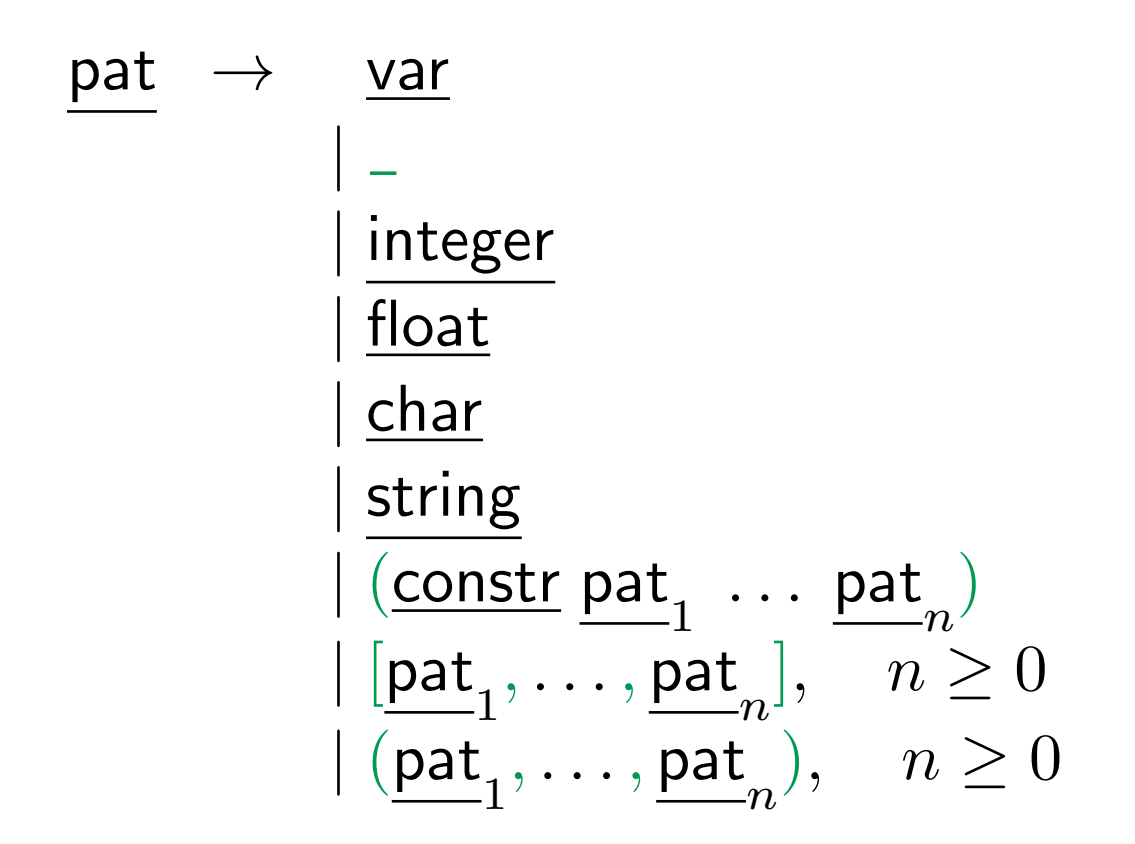

#### haskell**-types**

$$
\begin{array}{lcl} \underline{\text{type}} & \rightarrow & (\underline{\text{tyconstr type}}_1 \ldots \underline{\text{type}}_n), & n \geq 0 \\ & & |\underline{[\text{type}]} & \rightarrow \underline{\text{type}}_2) \\ & & |\underline{(\text{type}}_1, \ldots, \underline{\text{type}}_n), & n \geq 0 \\ & & |\underline{\text{var}} \end{array}
$$

tyconstr *→* string starting with upper case symbol

# **Top declarations and type introduction**

topdecl *→* decl

 $|$  type <u>tyconstr</u> var<sub>1</sub>  $\ldots$  <u>var</u><sub>n</sub> = <u>type</u>,  $n \ge 0$  $|$  data tyconstr var<sub>1</sub>  $\ldots$  var $_n =$  $\frac{\textsf{constr}}{1}$   $\underline{\textsf{type}}_{1,1}$   $\dots$   $\underline{\textsf{type}}_{1,n_1}$   $\mid$ ...  $\underline{\text{constr}}_k \underbrace{\text{type}}_{k,1} \ldots \underbrace{\text{type}}_{k,n_k},$ 

 $n > 0, k > 1, n_i \geq 0$ 

### **Definition of simple data structures**

data Color = Red | Yellow | Green

data MyBool = MyTrue | MyFalse

```
traffic_light :: Color -> Color
\text{traffic\_light Red} = Green
traffic_light Green = Yellow
traffic_light Yellow = Red
```

```
und :: MyBool -> MyBool -> MyBool
und MyTrue y = yund \angle = MyFalse
```
#### **Definition of natural numbers**

data Nats = Zero | Succ Nats

plus :: Nats -> Nats -> Nats plus Zero y = y plus (Succ x)  $y = Succ$  (plus x y)

half :: Nats -> Nats half Zero = Zero half (Succ Zero) = Zero half (Succ (Succ  $x$ )) = Succ (half  $x$ )

## **Definition of lists**

data List a = Nil | Cons a (List a)

len :: List a -> Nats  $len Nil = Zero$ len (Cons x xs) = Succ (len xs)

append :: List a -> List a -> List a append Nil ys = ys append (Cons x xs)  $ys = Cons x$  (append xs  $ys$ )